## Gestão de Pessoas (Executivo Federal) – Auxílio Natalidade

## 1. AUX\_NATALIDADE\_AAAAMM

Contempla dados cadastrais e financeiros dos servidores públicos ativos do Poder Executivo Federal Civil que recebem Auxílio Natalidade. Arquivo em formato CSV.

1.1 Parâmetros

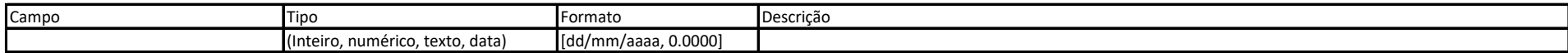

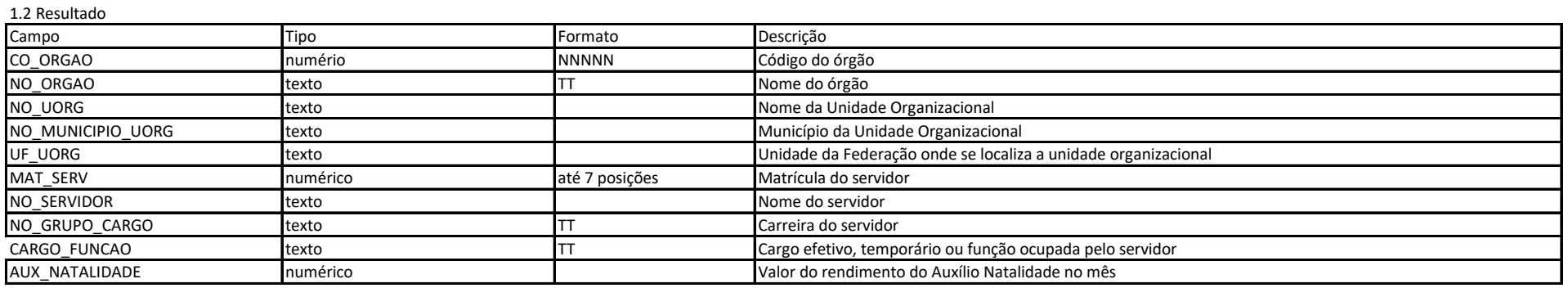